```
#! /usr/bi n/perl - W
PUSH = 0x1000PUSH \rightarrow 0x2000POP = >0x3000JNP = >0x4000JZ = 0.5000<br>JNZ = 0.6000IN=>OxDOO,
                           QJT = > QxEQQQADD=>OxFOOD
                           SUB=>OxFOOT
                           NUL=>OxFOO2
                           SH = \mathcal{O} \times F O O 3SHR = > OxFOO4BAND=>0xF005
                           BOR = > OxFOO6BXOR=>OxFOO7
                           AND=>OxFOOB,
                           OR = > OxFOO9EQ=>OxFOOA
                           NE = > OxFOOBGE = > OxFOCLE = > OxFOODGT = > OxFOOELT = > OxFOOFNEG = \times \overline{O}BNOT = >OxFO11NOT = > OxFO120\text{S} \cdot \text{addr} = 0\frac{1}{2} while \frac{1}{2} e(\frac{1}{2}) {
            \begin{array}{l} \mathsf{push}(\mathsf{d}, \mathsf{d}) \\ \mathsf{push}(\mathsf{d}, \mathsf{d}) : \mathsf{p} \mathsf{q} \\ \mathsf{if} \mathsf{p} \mathsf{p} \mathsf{q} \mathsf{q} \mathsf{q} \mathsf{q} \mathsf{q} \mathsf{q} \mathsf{q} \mathsf{q} \mathsf{q} \mathsf{q} \mathsf{q} \mathsf{q} \mathsf{q} \mathsf{q} \mathsf{q} \mathsf{q} \mathsf{q} \mathsf{q} \mathsf{q} \mathsf{q} \mathsf{q} \mathsf{q} \mathsf{q} \mathsf{q}S/Nw://if (/ - ?\ddot{d} + | [A-Z] + /)\text{Saddr}_{++}\mathcal{E}\mathcal{E}print "*** LABEL LIST ***\n";<br>foreach $1 (sort(keys(%label))){<br>printf "%8s%03X\n", $1, $1 abel{$1};
\}$addr=0;<br>print "\n*** MACHINE PROGRAM***\n";<br>foreach (@source){
            $ line = $ \ss/\w+://;<br>if(/PUSH \s+(-?\d+)/){<br>printf "%D3X:%D4X\t$line", $addr++, $MODE{PUSH}+($1&Oxfff);<br>} elsif(/(PUSH|POP|JNP|JZ|JNZ)\s+(\w+)/){<br>printf "%D3X:%D4X\t$line", $addr++, $MODE{$1}+$label{$2};<br>}elsif(/(-?\d+)/){<br>printf "%D
           printi<br>
} el sif(/([A-Z]+)/){<br>
printf "%D3X: %D4X\t$line", $addr++, $MODE{$1};<br>
printf "%D3X: %D4X\t$line", $addr++, $MODE{$1};
          \int_{0}^{\frac{1}{2}} \frac{1}{\pi} \int_{0}^{\frac{1}{2}} \frac{1}{\pi} \int_{0}^{\frac{1}{2}} \frac{1}{\pi} \int_{0}^{\frac{1}{2}} \frac{1}{\pi} \int_{0}^{\frac{1}{2}} \frac{1}{\pi} \int_{0}^{\frac{1}{2}} \frac{1}{\pi} \int_{0}^{\frac{1}{2}} \frac{1}{\pi} \int_{0}^{\frac{1}{2}} \frac{1}{\pi} \int_{0}^{\frac{1}{2}} \frac{1}{\pi} \int_{0}^{\frac{1}{2}} \frac{1}{\pi} \int_{0}^{\frac{1\mathcal{E}
```
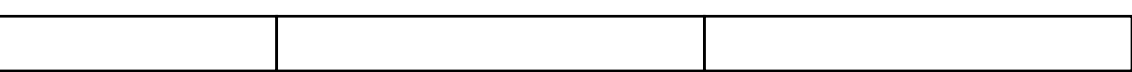

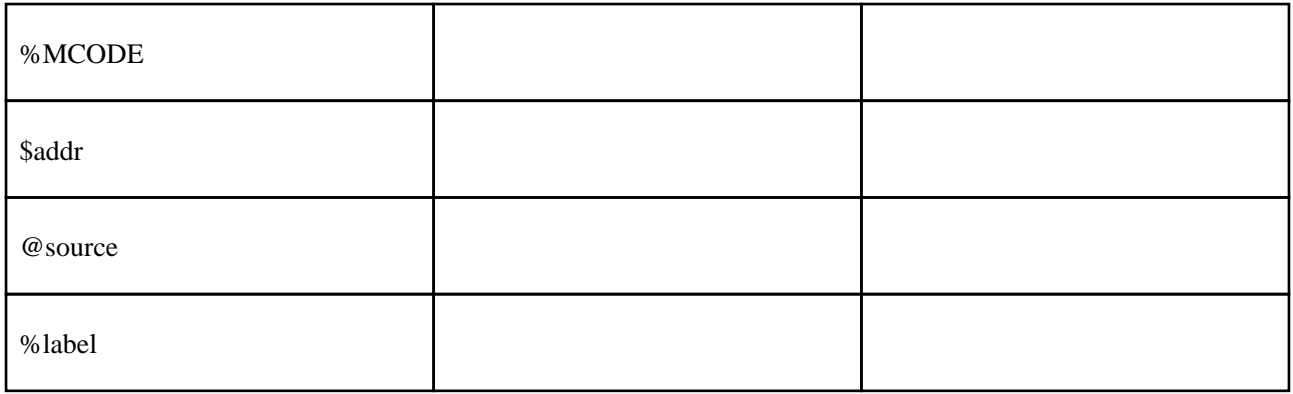